## **Graphing Ain't Easy (GaE)**

Kevin Zeng (UNI: ksz2109) Andrew Jones (UNI: adj2129) Jason Delancey (UNI: jrd2172)

#### **Introduction and Motivation**

Graphs are prevalent in many different places across the internet. Every social media platform has graphs representing friends (e.g. Facebook) or followers (e.g. Twitter). The goal of this language would be to allow the programmer to create a language that provides a much easier way to create and manipulate graphs with any data type stored inside the nodes, including custom structs. With easy to use syntax, Dijkstra's algorithm, Kruskal's algorithm, and other commonly used algorithms should be easily implemented. Any program that relies on a graph data structure to hold and manipulate data should be ideal for this language.

#### **Description**

This is a language used to create graphs for analytics, reporting, computation, and any other graph-intensive application. The syntax and features of the language are influenced by  $C$  and Golang. The idea is to create a user-friendly syntax for those who want to project their data on different types of graphs. The source of the data could be created from the language library or imported via file I/O (e.g. reading from a CSV file) and then manipulated using the language library. The language will use basic primitive data types for classifying objects. An example of such data types are Integers, Doubles, Booleans, Characters. It will also support other data types like Strings, Arrays, Maps, Graphs, and Structs.

# **Syntax**

## **Data Types:**

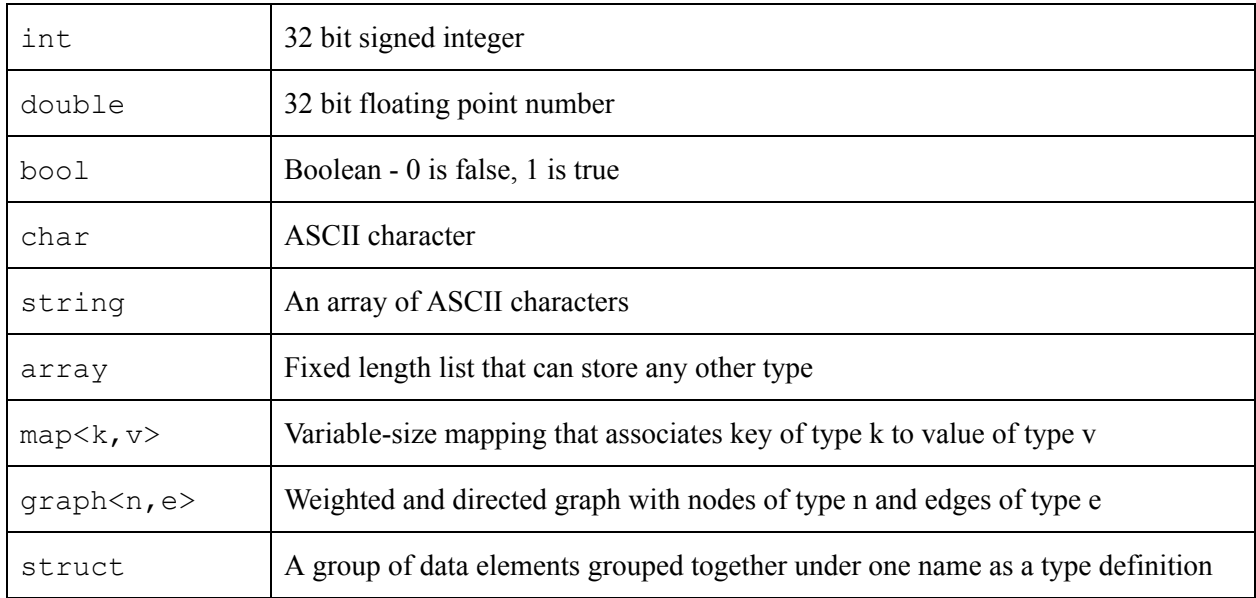

## **Operators:**

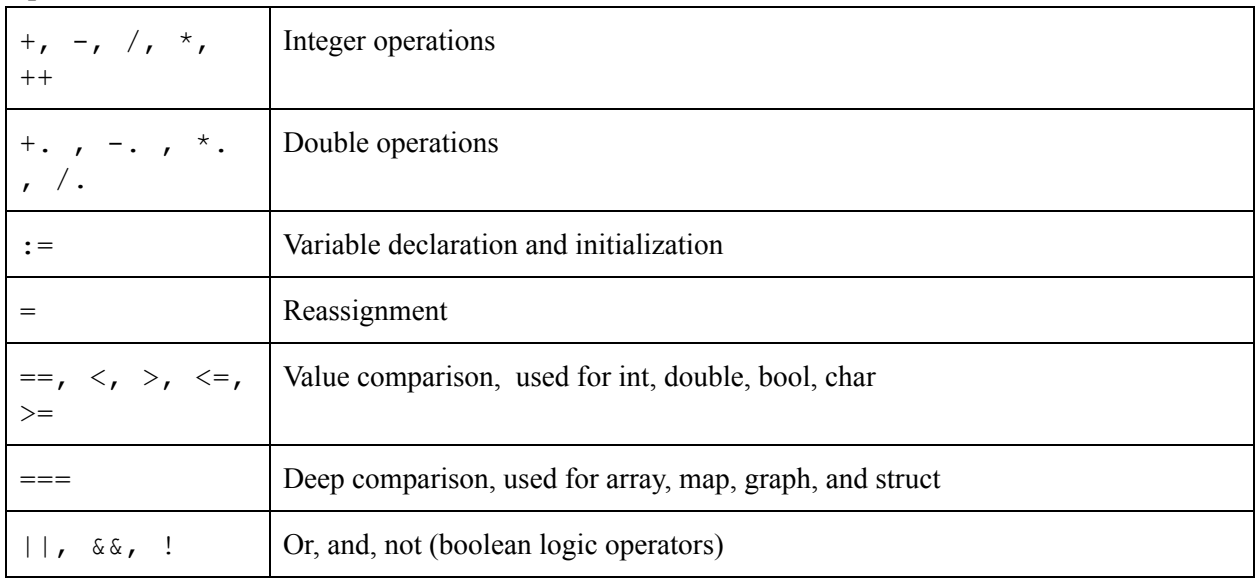

#### **Control Flow:**

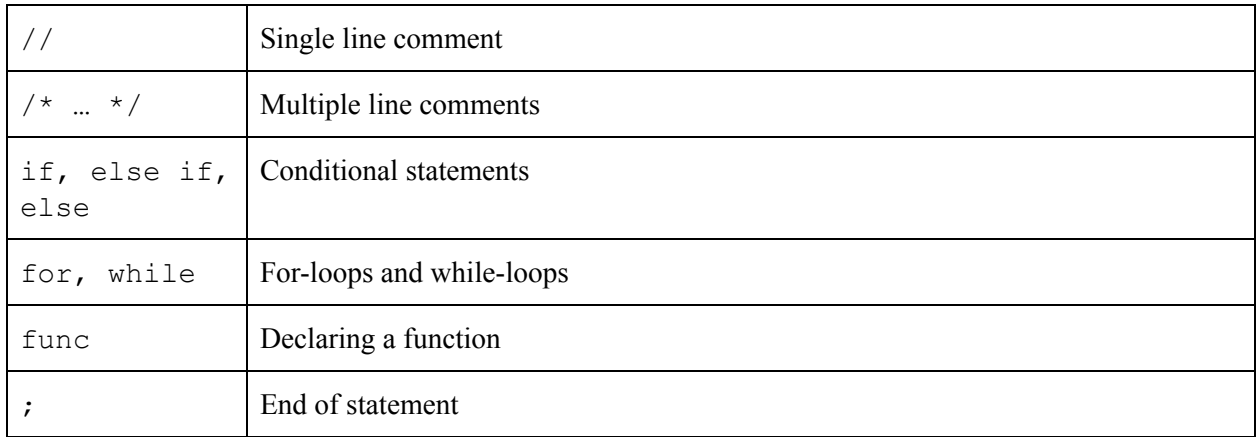

## **Array Built-in Functions:**

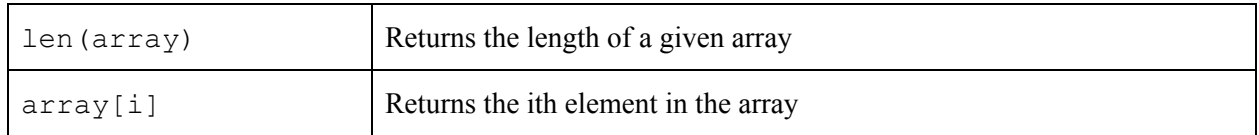

#### **Map Built-in Functions:**

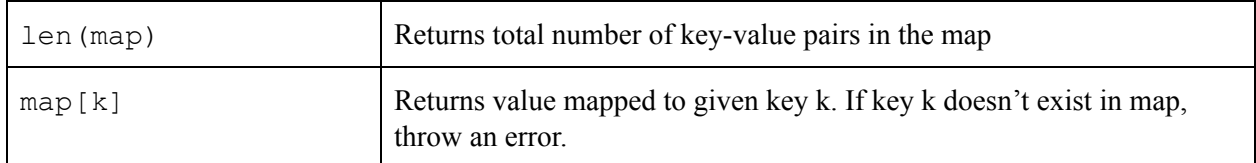

#### **Graph Built-in Functions:**

Note: g is a graph variable

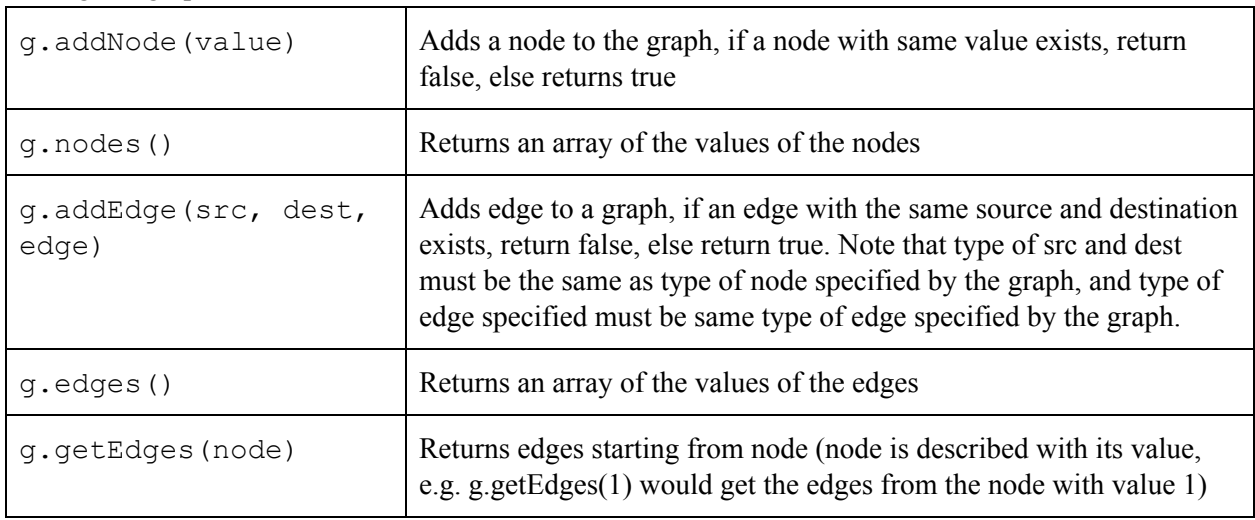

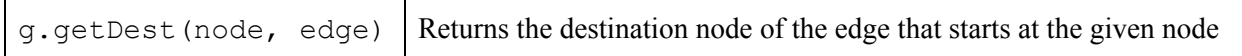

#### **Other Built-in Functions:**

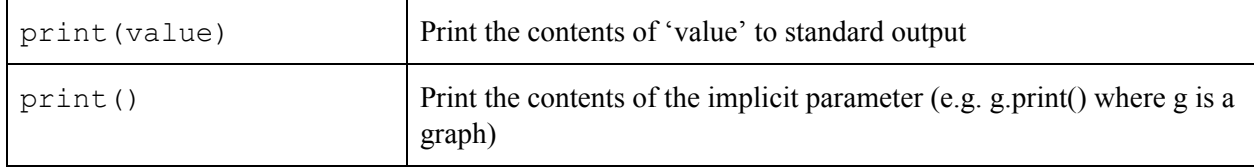

#### **Key Words:**

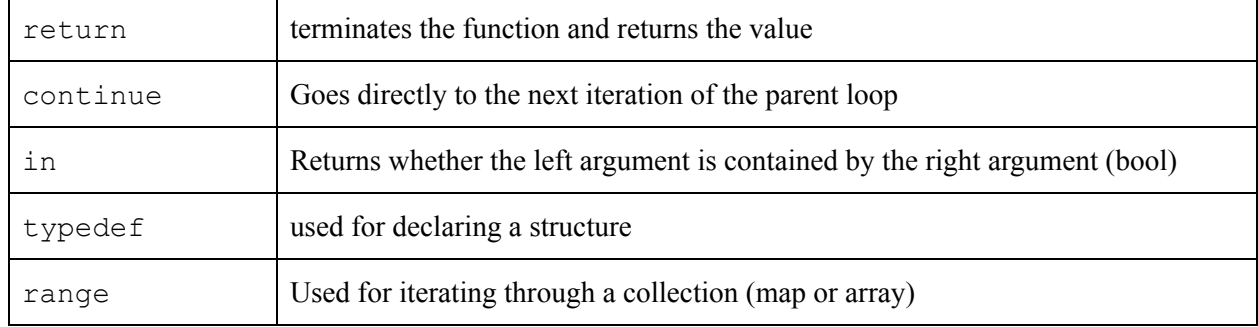

# **Example Source Code**

```
typedef struct Int {
  value: int,
};
func get_fc_undirected_graph(int node_count, int value) graph<Int, Int> {
  graph<Int, Int> g := \{\};
  for int i := 0; i < node_count; i++ {
    g.addNode({value: i});
  \mathbf{F}for int i := 0; i < node_count; i++ {
    for int j := 0; j < node_count; j++ {
      if i = j {
        continue;
      \mathbf{F}g.addEdge({value: i}, {value: j}, {value: value});
    }
```

```
return q;
\mathcal{F}func get_shortest_path_length(graph<Int, Int> g, Int s, Int d) int {
  if !(s in g || d in g) {
    return -1;\mathcal{F}Int[] nodes := q.nodes;
  int node_count := len(node);
  map<Int, bool> visited;
  map<Int, int> dist;
  for int i := 0; i < node_count; i++ {
    dist[nodes[i]] = 100000000;visited[nodes[i]] = false;}
  dist[s] = 0;visited[s] = true;for int i := 0; i < node_count; i++ {
    Int node := get_closest_node(visited, dist);
    visited[node] = true;Int[] edges := g.getEdges(node);
    for int j := 0; j < len(edges); j++)int cur_best := dist[g.getDest(s, edges[j])];int next_best := dist[s] + edges[j].value;if next\_best < curl_best \{dist[g.getDest(s, edges[j])] = next_best;\mathbf{r}\mathcal{F}Y.
  return dist[d];
\mathcal{F}func get_closest_node(map<Int, bool> visited, map<Int, int> dist) Int {
  int lowest_so_far := 1000000;
  Int closest_node := null;for node, value := range dist {
    if dist[node] < lowest_so_far && !visited[node] {
      lowest_sofar = dist[node];close = node;
    }
  \mathbf{F}return closest_node;
ı
```

```
func main() \{graph<Int, Int> g := \{({value: 1}, {value: 2}, {value: 1}), // syntax: (src, dest, edge)
    ({value: 1}, {value: 3}, {value: 1}),
    ({value: 1}, {value: 4}, {value: 1}),({value: 2}, {value: 3}, {value: 1}),({value: 2}, {value: 4}, {value: 1}),({value: 3}, {value: 4}, {value: 1}),({value: 2}, {value: 1}, {value: 1}),
    ({value: 3}, {value: 1}, {value: 1}),
    ({value: 4}, {value: 1}, {value: 1}),
    ({value: 3}, {value: 2}, {value: 1}),({value: 4}, {value: 2}, {value: 1}),({value: 4}, {value: 3}, {value: 1})};
  print(g === get_fc_undirected_graph(4,1)); // outputs true
  q = \{({value: 1}, {value: 2}, {value: 1}), // syntax: (src, dest, edge)
    ({value: 1}, {value: 3}, {value: 1}),
    ({value: 1}, {value: 4}, {value: 1}),({value: 2}, {value: 3}, {value: 3}),
    ({value: 2}, {value: 4}, {value: 5}),
    ({value: 3}, {value: 4}, {value: 1})};
  print(get_shortest_path_length(g, 1, 4)); // outputs 1
}
```